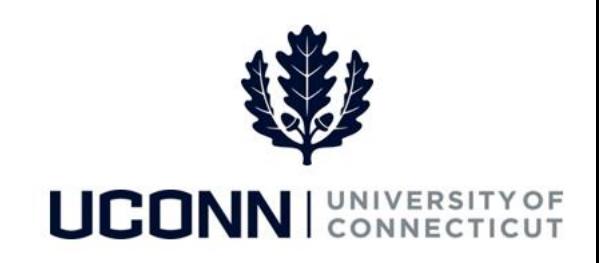

## **University of Connecticut**

# Accessing UPKs

**Overview** User Productivity Kits (UPKs) are online, interactive job aids the University published as additional training resources. UPKs are housed inside the Core-CT system, and can be found on the **Core-CT Help** tab. Use this job aid to navigate to and play UConn UPKs.

#### **Process Steps**

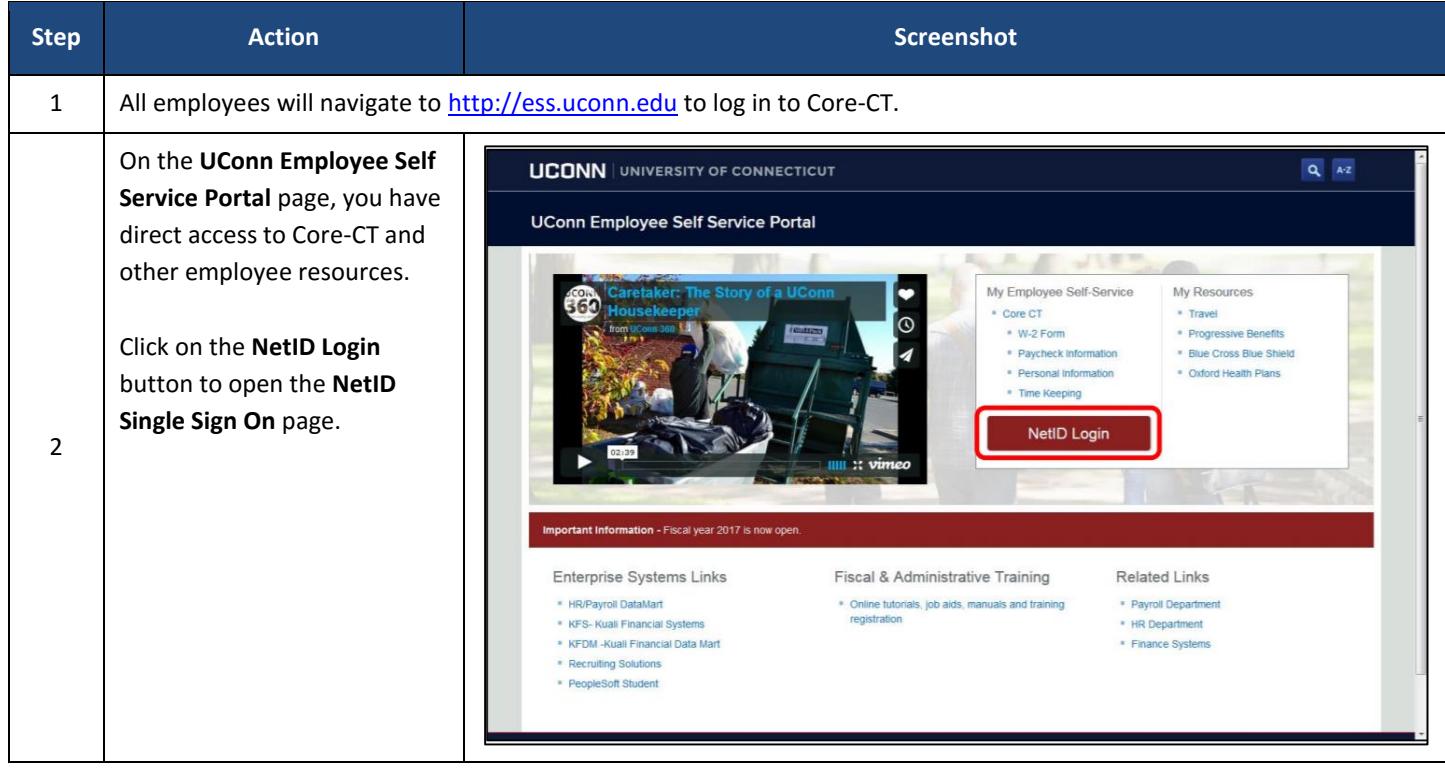

### UConn/Core CT Job Aid: Accessing UPKs Version 1.0

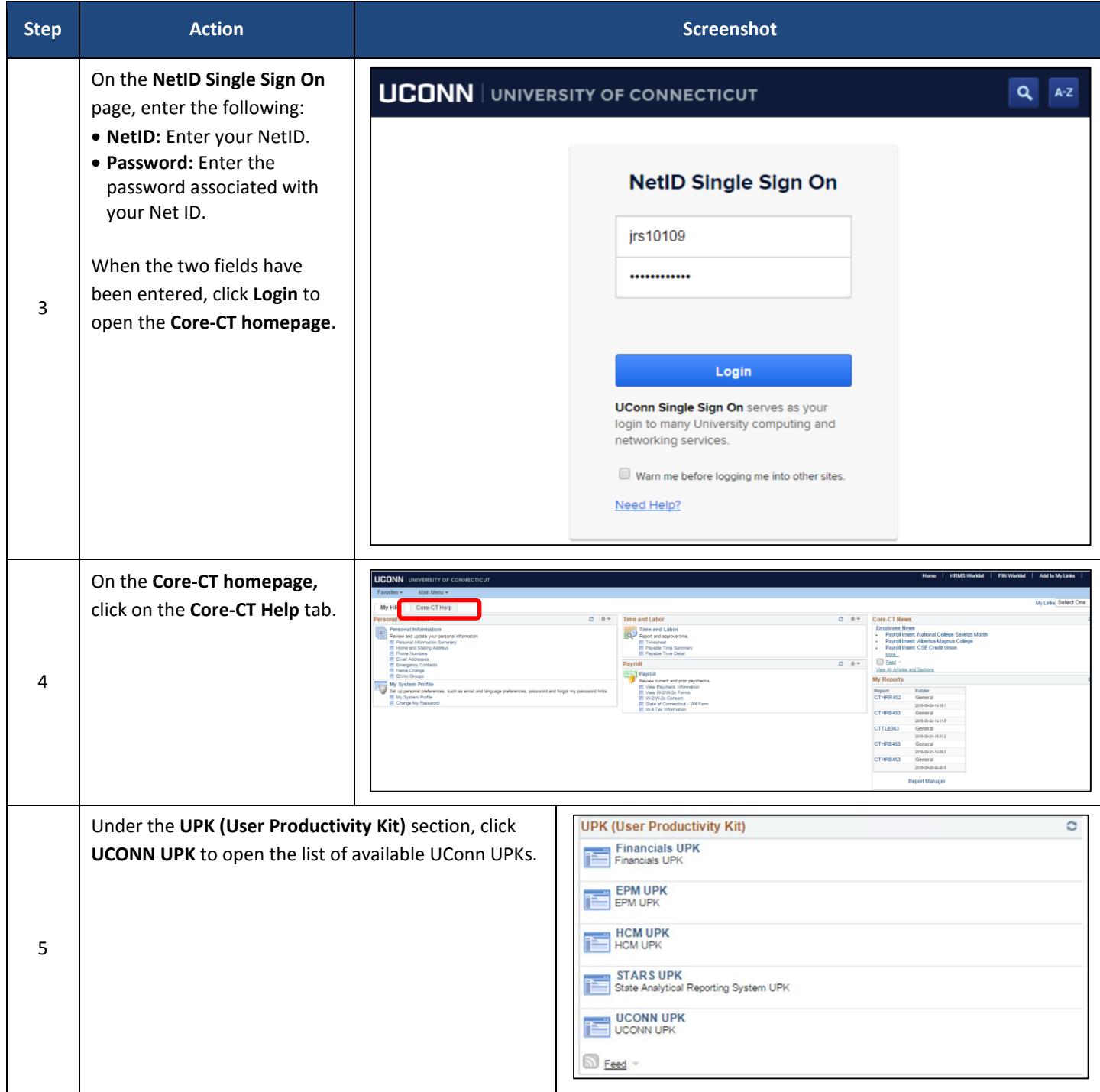

### UConn/Core CT Job Aid: Accessing UPKs Version 1.0

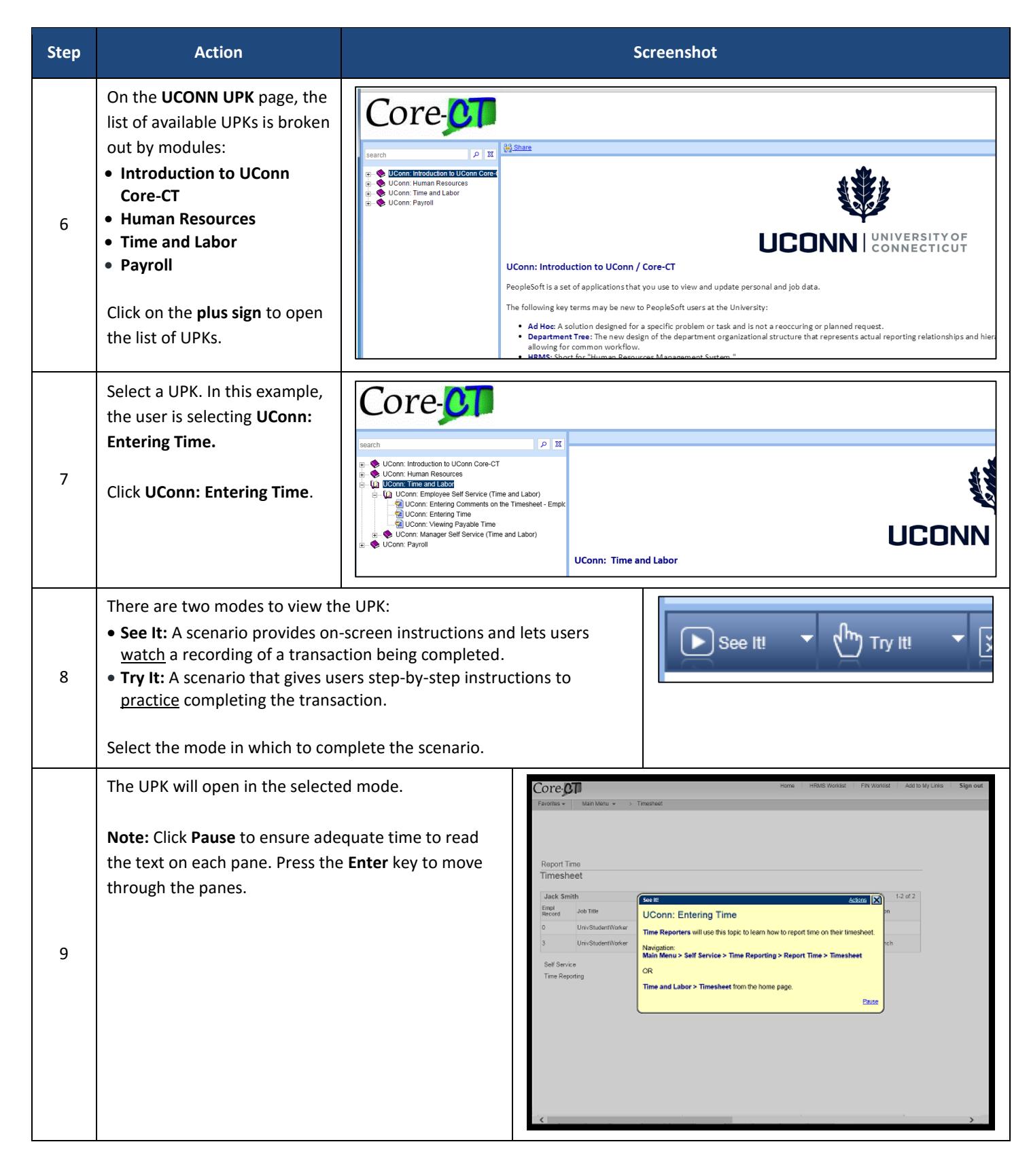